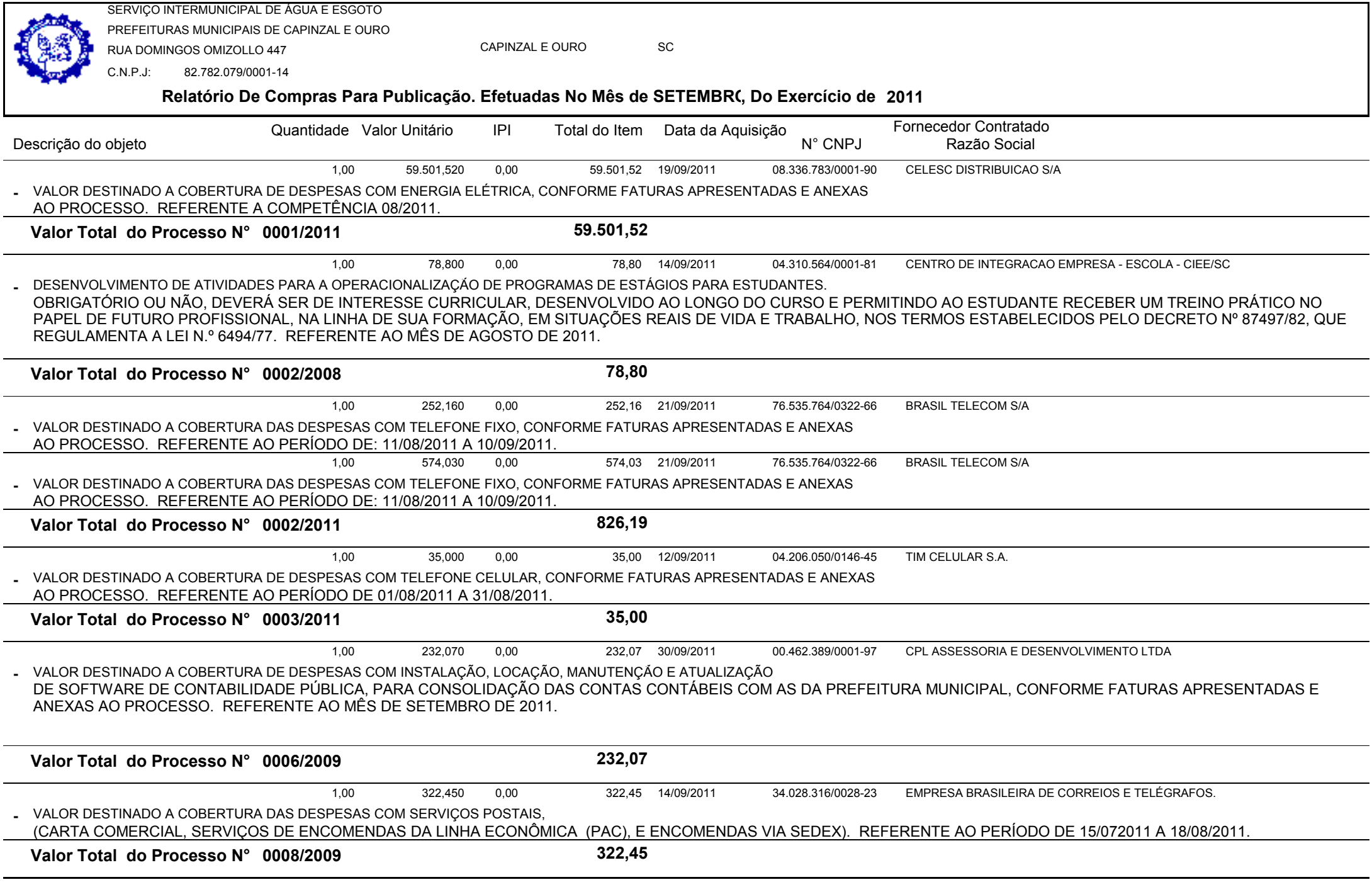

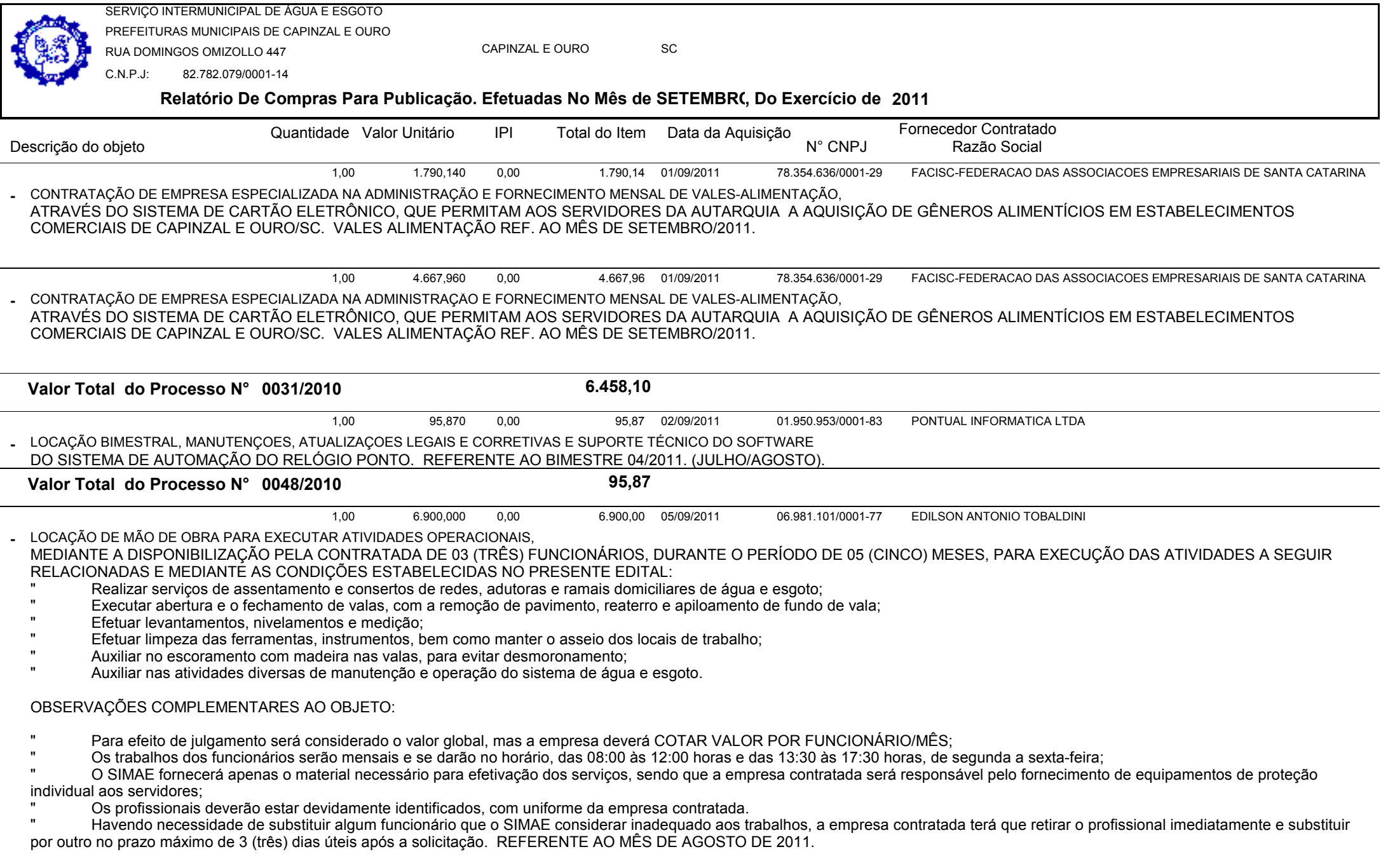

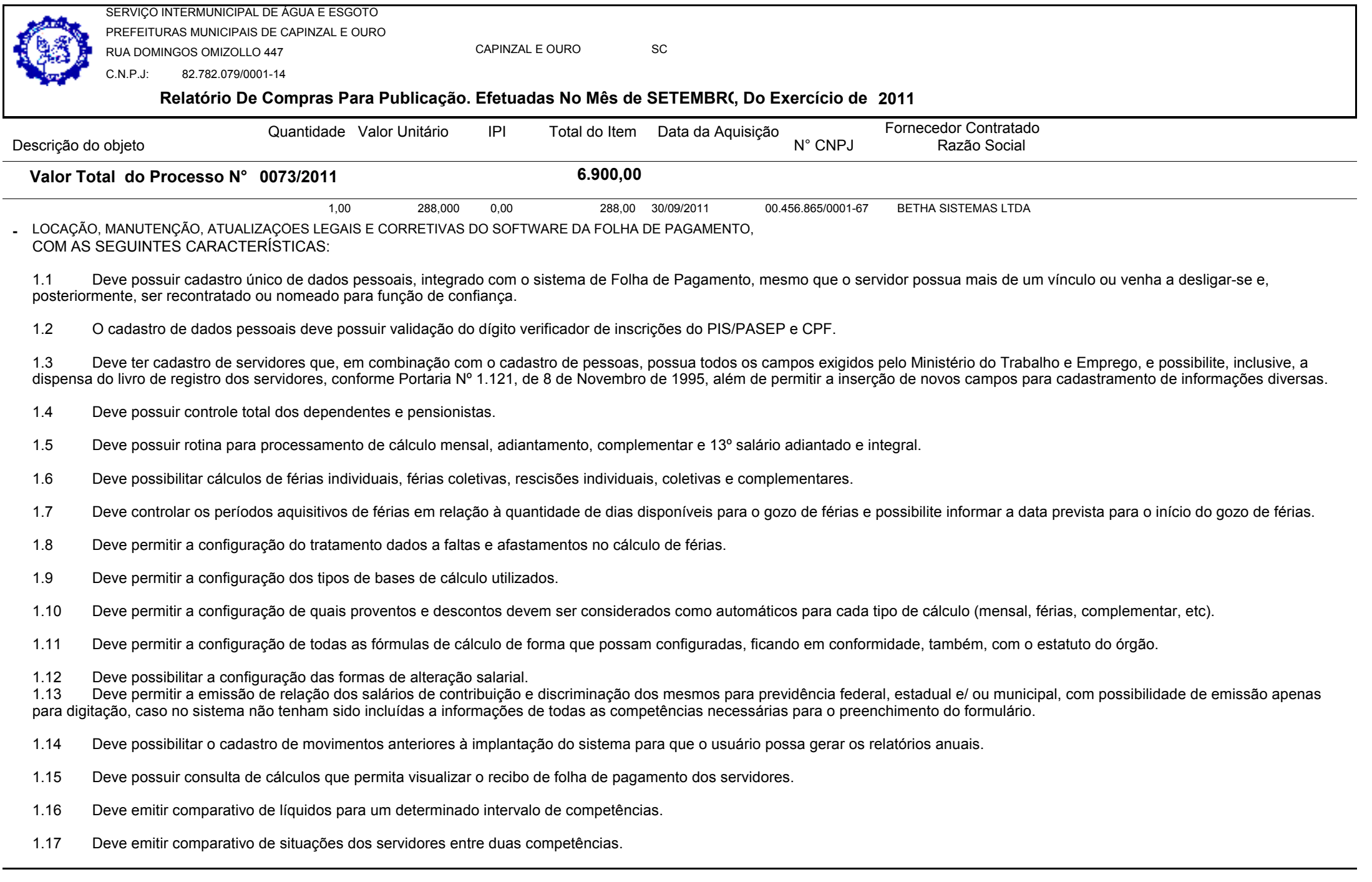

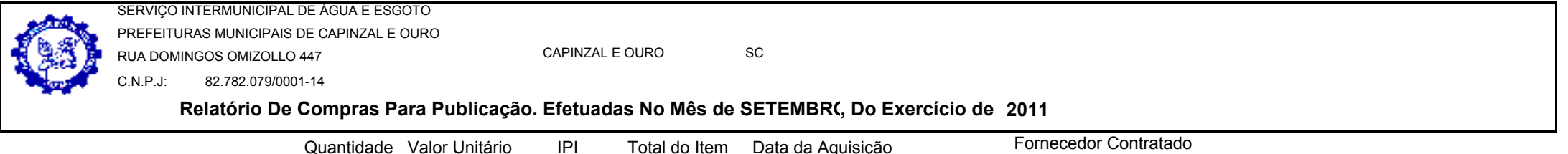

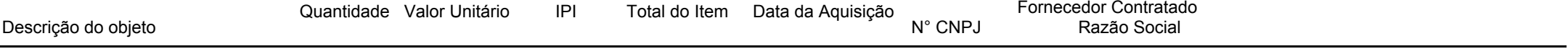

- 1.18 Deve possibilitar a individualização de valores do FGTS em atraso permitindo a utilização de informações anteriores ao primeiro cálculo efetuado no sistema.
- 1.19 Deve permitir a consulta das médias e vantagens que cada servidor tem direito a receber em férias, 13º salário ou rescisão de contrato.
- 1.20 Deve permitir o controle da concessão e desconto de vales transporte e mercado.
- 1.21 Deve permitir o controle das movimentações de pessoal para informação aos tribunais de contas.
- 1.22 Deve permitir o controle da movimentação de pessoal e dos atos publicados para cada servidor ao longo de sua carreira.
- 1.23 Deve permitir a geração dos arquivos de dados para o Tribunal de Contas do Estado.
- 1.24 Deve possuir consulta rápida a qualquer cadastro e local do sistema, sendo generalizada através de tecla de função.
- 1.25 Deve permitir acesso rápido a qualquer cadastro, sendo generalizado através de tecla de função.
- 1.26 Deve permitir acesso rápido à tela de emissão de relatórios, sendo generalizado através de tecla de função.
- 1.27 Deve possuir gerador de relatórios e de arquivos.
- 1.28 Deve possuir controle de senhas e de usuários com níveis de acesso.
- 1.29 Deve possibilitar controle completo de auditoria em todas as tabelas do sistema e de todas as operações efetuadas.
- 1.30 Deve permitir a integração com o sistema de contabilidade possibilitando a geração automática dos empenhos da folha de pagamento e respectivos encargos patronais.
- 1.31 Deve permitir que possam ser gravados diferentes tipos de seleção para facilitar a emissão de relatórios rotineiros.

1.32 Deve possuir rotina de backup que permita configurar o usuário responsável e o intervalo de tempo para solicitar o backup, e que possibilite a execução do mesmo sem a necessidade dos usuários saírem do sistema. REFERENTE AO MÊS DE SETEMBRO DE 2011.

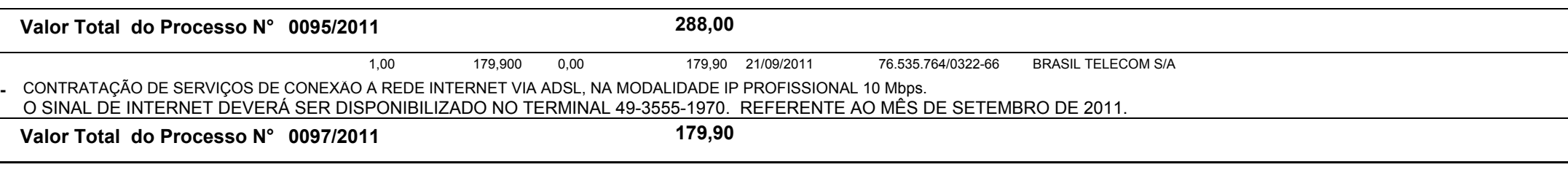

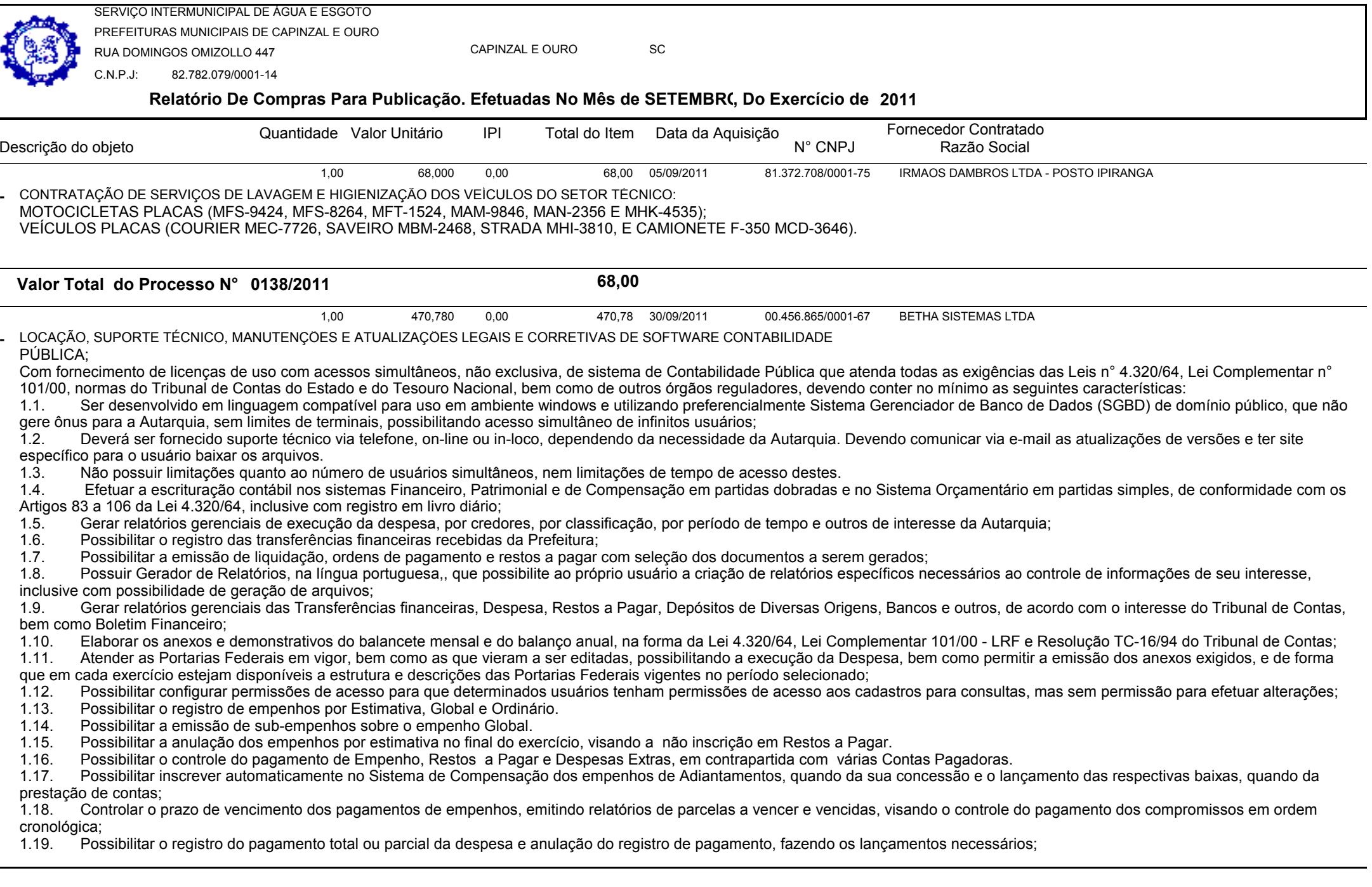

ц.

**Relatório De Compras Para Publicação. Efetuadas No Mês de SETEMBRO, Do Exercício de <sup>2011</sup>**SERVIÇO INTERMUNICIPAL DE ÁGUA E ESGOTO PREFEITURAS MUNICIPAIS DE CAPINZAL E OURORUA DOMINGOS OMIZOLLO 447C.N.P.J: 82.782.079/0001-14CAPINZAL E OUROo sc Descrição do objetoQuantidade Valor Unitário IPI Total do Item Fornecedor Contratado<br>N° CNPJ Razão Social IPI Total do Item Data da Aguisição 1.20. Permitir informar as retenções de despesas orçamentárias na liquidação, efetuando automaticamente os respectivos lançamentos; 1.21. Fazer os lançamentos da despesa automaticamente nos Sistemas Financeiro, Orçamentário, Patrimonial e Compensado, conforme o caso; 1.22. Efetuar o lançamento do cancelamento de restos a pagar em contrapartida com a conta definida pelo usuário; 1.23. Possibilitar o controle de Restos a Pagar em contas separadas por exercício conforme tipos de despesas, para fins de inscrição e/ou cancelamento, quando for o caso;<br>1.24. Executar o encerramento do exercício, com tod 1.24. Executar o encerramento do exercício, com todos os lançamentos automáticos e com a apuração dos resultados; 1.25. Possibilitar iniciar os movimentos contábeis no novo exercício mesmo que o anterior ainda não esteja encerrado, e com possibilidade de atualização automática dos saldos contábeis;<br>1.26. Emitir Notas de Pagamento, de 1.26. Emitir Notas de Pagamento, de Despesa extra, de Empenhos e de sub-empenhos, possibilitando inclusive a criação de novos modelos de documentos, quando necessário;<br>1.27. Emitir ordens de Pagamento de Restos a Pagar. De 1.27. Emitir ordens de Pagamento de Restos a Pagar, Despesa Extra e de Empenho, possibilitando inclusive a criação de novos modelos de documentos, quando necessário;<br>1.28. Possibilitar o controle de despesa por tipo relaci 1.28. Possibilitar o controle de despesa por tipo relacionado ao elemento de despesa, permitindo a emissão de relatórios das despesas por tipo; 1.29. Possibilitar o controle da despesa por fontes de recursos; 1.30. Cadastrar e controlar as dotações constantes no Orçamento e as decorrentes de Créditos Adicionais Especiais e Extraordinários;<br>1.31. Cadastrar e controlar os Créditos Suplementares e as anulações de dotações: 1.31. Cadastrar e controlar os Créditos Suplementares e as anulações de dotações;<br>1.32. Permitir bloqueio e desbloqueio das dotações orcamentárias: 1.32. Permitir bloqueio e desbloqueio das dotações orçamentárias; 1.33. Emitir as planilhas que formam o Quadro de Detalhamento da Despesa; 1.34. Gerar relatórios gerenciais de execução da despesa, por credores, por classificação, e por período; 1.35. Gerar relatórios de saldos disponíveis de dotações, de saldos de empenhos globais e estimativos; 1.36. Efetuar o controle automático dos saldos das contas, apontando eventuais estouros de saldos, ou lançamentos indevidos; 1.37. Permitir informar no orçamento da despesa o Cronograma Mensal de Desembolso, emissão de relatórios comparativos entre o previsto e o executado;<br>1.38. Permitir informar no orcamento a Programação Financeira Mensa1, co 1.38. Permitir informar no orçamento a Programação Financeira Mensa1, com emissão de relatórios comparativos entre o previsto e o executado; Possuir processo de encerramento mensal, que verifique e eventuais divergências de saldos, e que após o encerramento não possibilite alterações em lançamentos contábeis já efetuados. Possibilitar também a exclusão de encerramento mensal, possibilitando correções em períodos anteriores.1.40. Possuir cadastros de Convênios e Prestação de Contas de Convênio, Contratos e Caução; 1.41. Permitir a alteração no valor, na dotação e no fornecedor enquanto não houver liquidação do empenho;<br>1.42. Emitir os relatórios da Contas Públicas para publicação, conforme Lei 9.755/98. Instrução Normativa 28/ 1.42. Emitir os relatórios da Contas Públicas para publicação, conforme Lei 9.755/98, Instrução Normativa 28/99 do TCU e Portaria 275/00; 1.43. Emitir relatórios: Pagamentos Efetuados, Razão da Despesa, Pagamentos em Ordem Cronológica, Livro Diário, Extrato do Credor, Demonstrativo Mensal dos Restos a Pagar, Relação de cheques Compensados e Não Compensados: Gráficos da Despesa;1.44. Possuir o cadastro de precatórios com identificação do beneficiário que permita relacionar as despesas do orçamento e como também na sua execução;<br>1.45 — Permitir o esdectromento das fentes de requises espferme estru 1.45. Permitir o cadastramento das fontes de recursos conforme estrutura padronizada conforme Portaria Conjunta STN/SOF nº 3/2008, assim como a emissão dos relatórios;<br>1.46. Possuir registro e emissão de relatório de conci 1.46. Possuir registro e emissão de relatório de conciliação bancária; 1.47. Possibilitar a emissão de cheques no pagamento de Empenho, Restos a Pagar e Despesas Extra, com opção de baixa manual ou automática dos respectivos documentos;<br>1.48. Permitir a geração dos relatórios bimestrais e qua 1.48. Permitir a geração dos relatórios bimestrais e quadrimestrais de acordo com as portarias estabelecidas pela STN (Secretaria do Tesouro Nacional);<br>1.49. Efetuar a geração de arquivos no formato do MANAD - Manual Norma 1.49. Efetuar a geração de arquivos no formato do MANAD - Manual Normativo de Arquivos Digitais para a Secretaria da Receita da Previdência. Observações:A empresa deverá realizar a instalação e/ou implantação do sistema de contabilidade pública, bem como treinar os servidores designados pelo SIMAE quando da sua implantação, sem custo adicional para a Autarquia.Também caberá a empresa vencedora efetuar a adaptação/importação ou migração de todo o conteúdo do atual banco de dados existente na Autarquia, para o seu banco de dados, sem que isso venha a gerar custos adicionais a Autarquia.Caso o sistema utilize-se de Banco de Dados fornecidos por terceiros a(s) licença(s) do mesmo, deverão ser fornecidas pela empresa licitante vencedora do certame, sem custo adicional

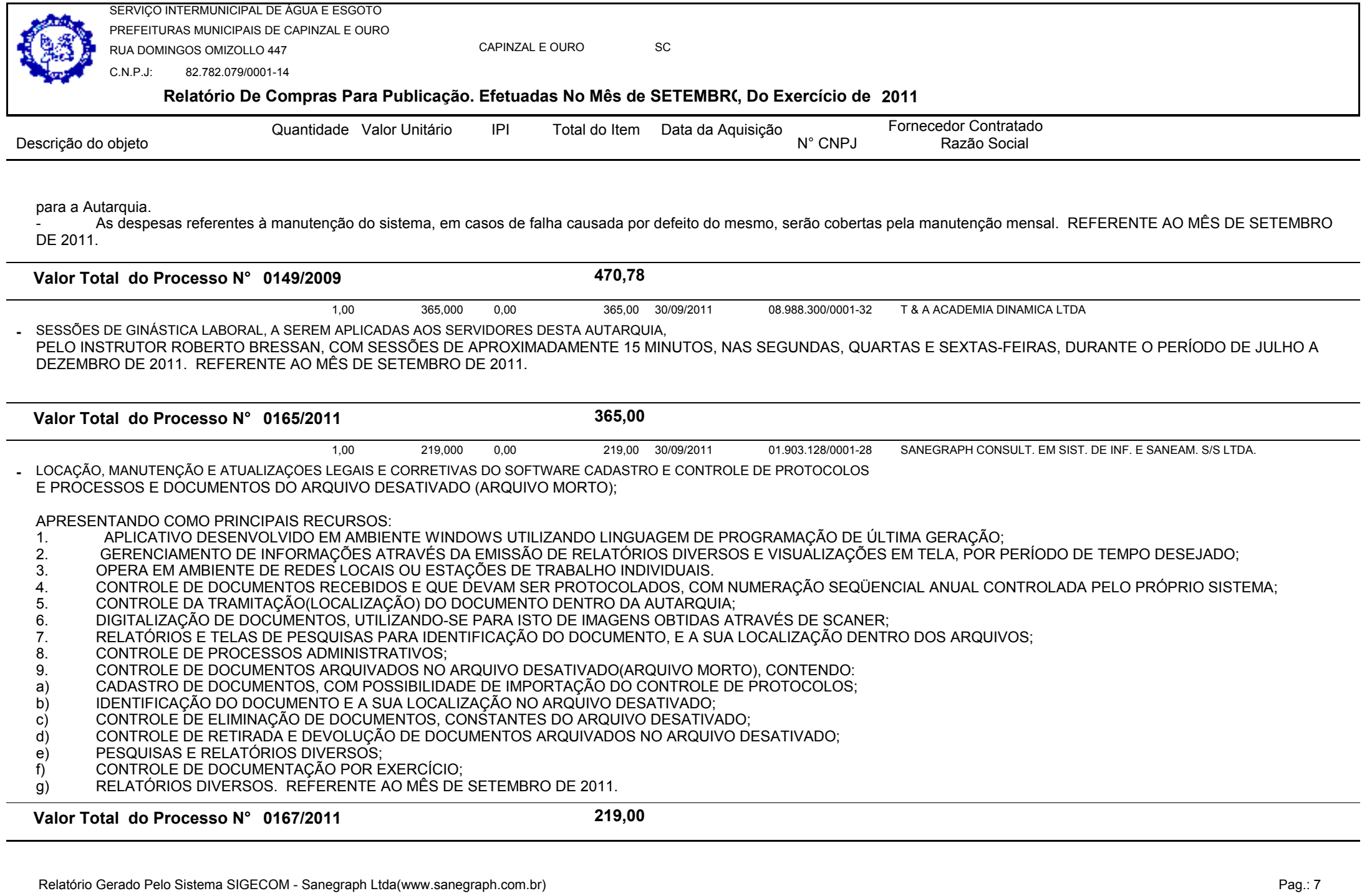

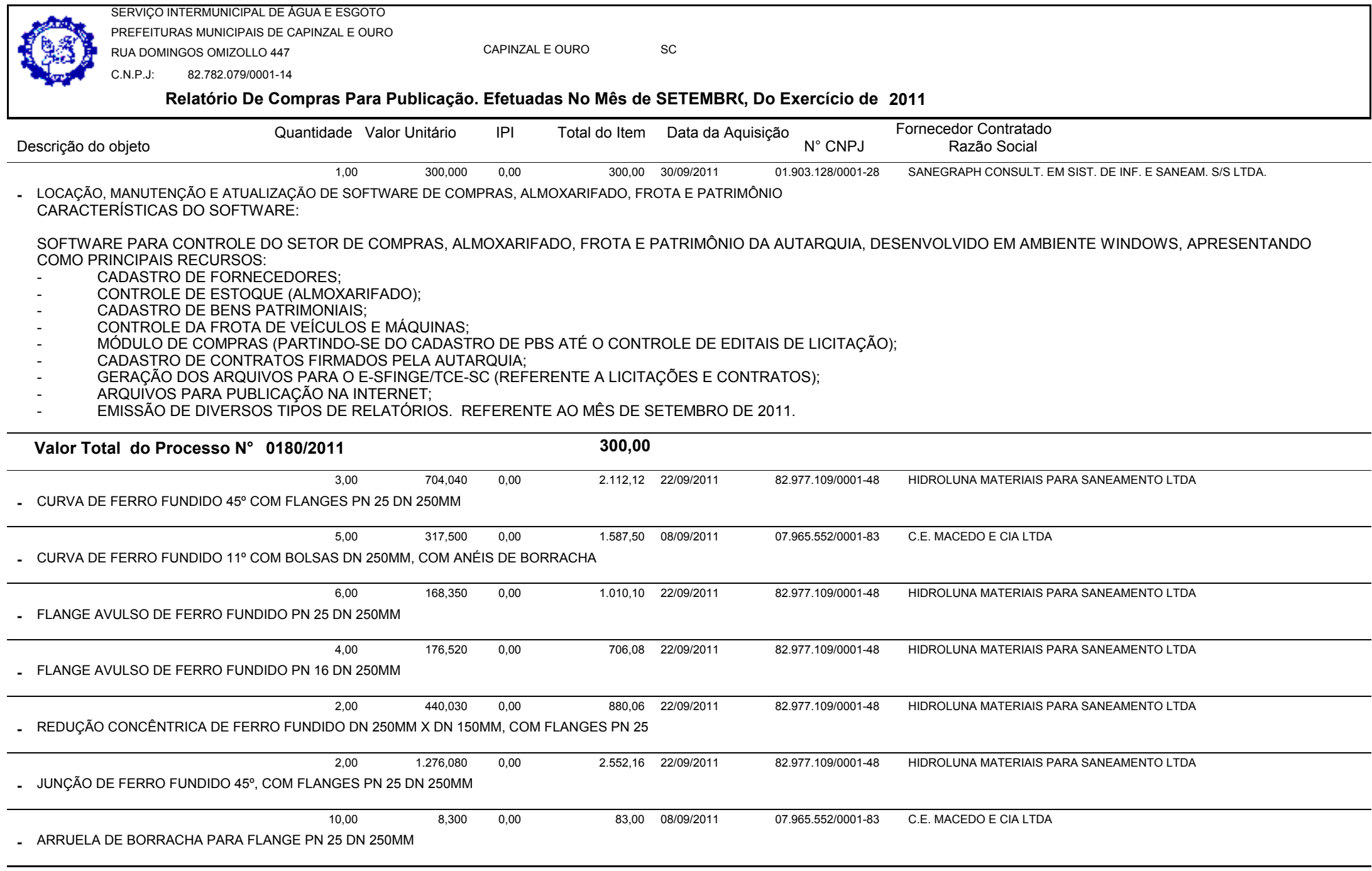

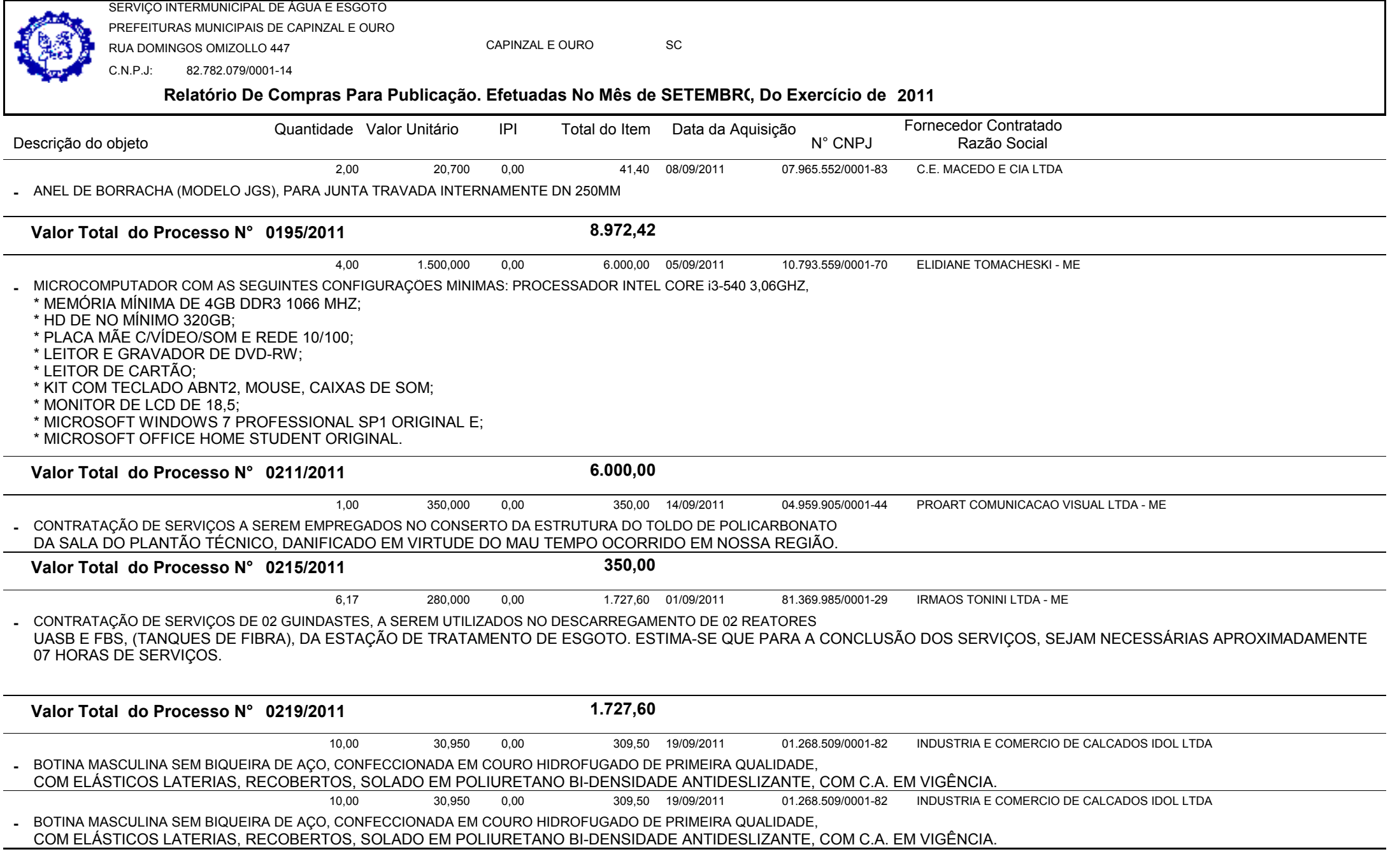

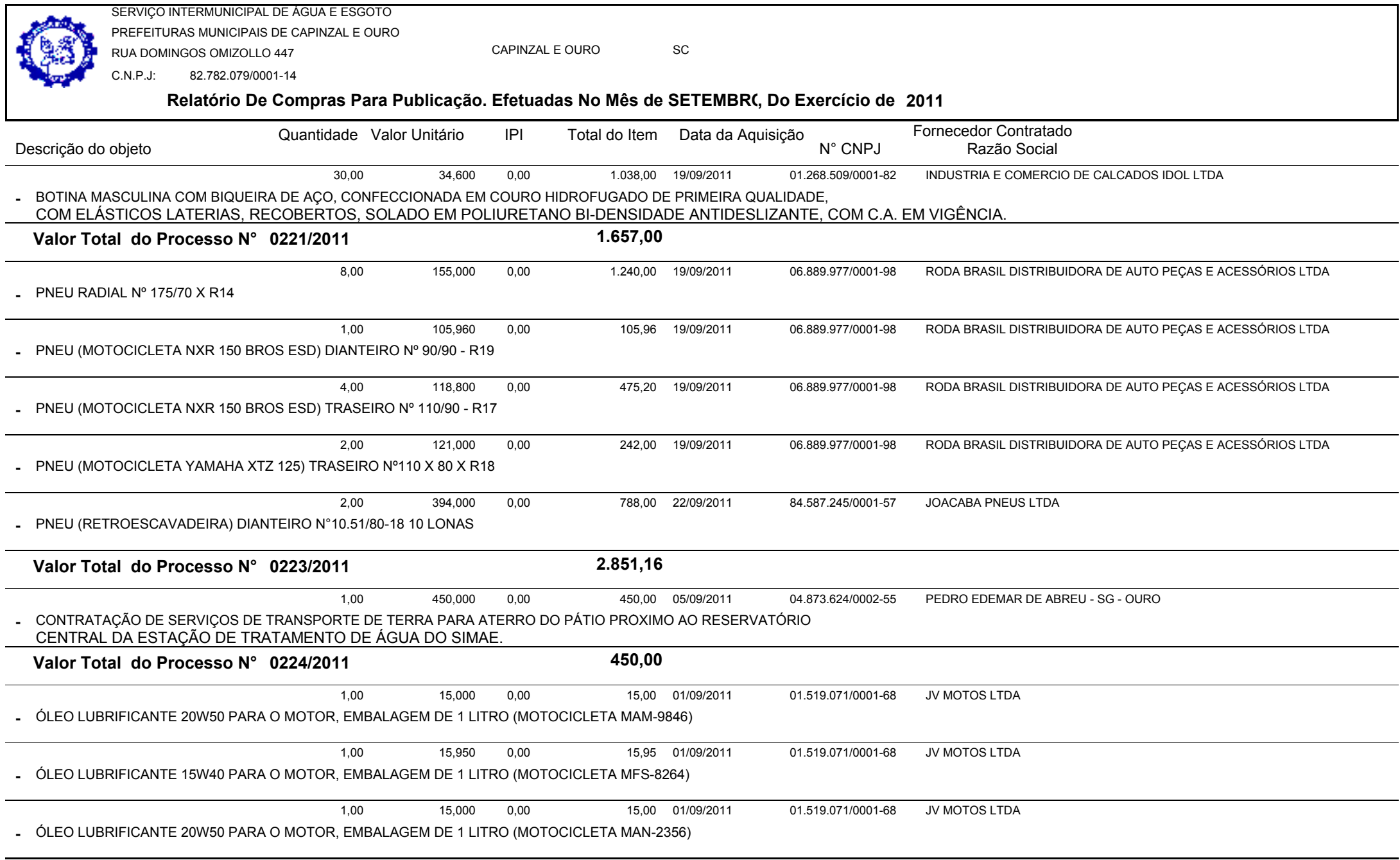

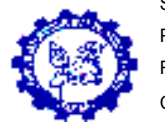

CAPINZAL E OUROSC

C.N.P.J:82.782.079/0001-14

## **Relatório De Compras Para Publicação. Efetuadas No Mês de SETEMBRO, Do Exercício de <sup>2011</sup>**

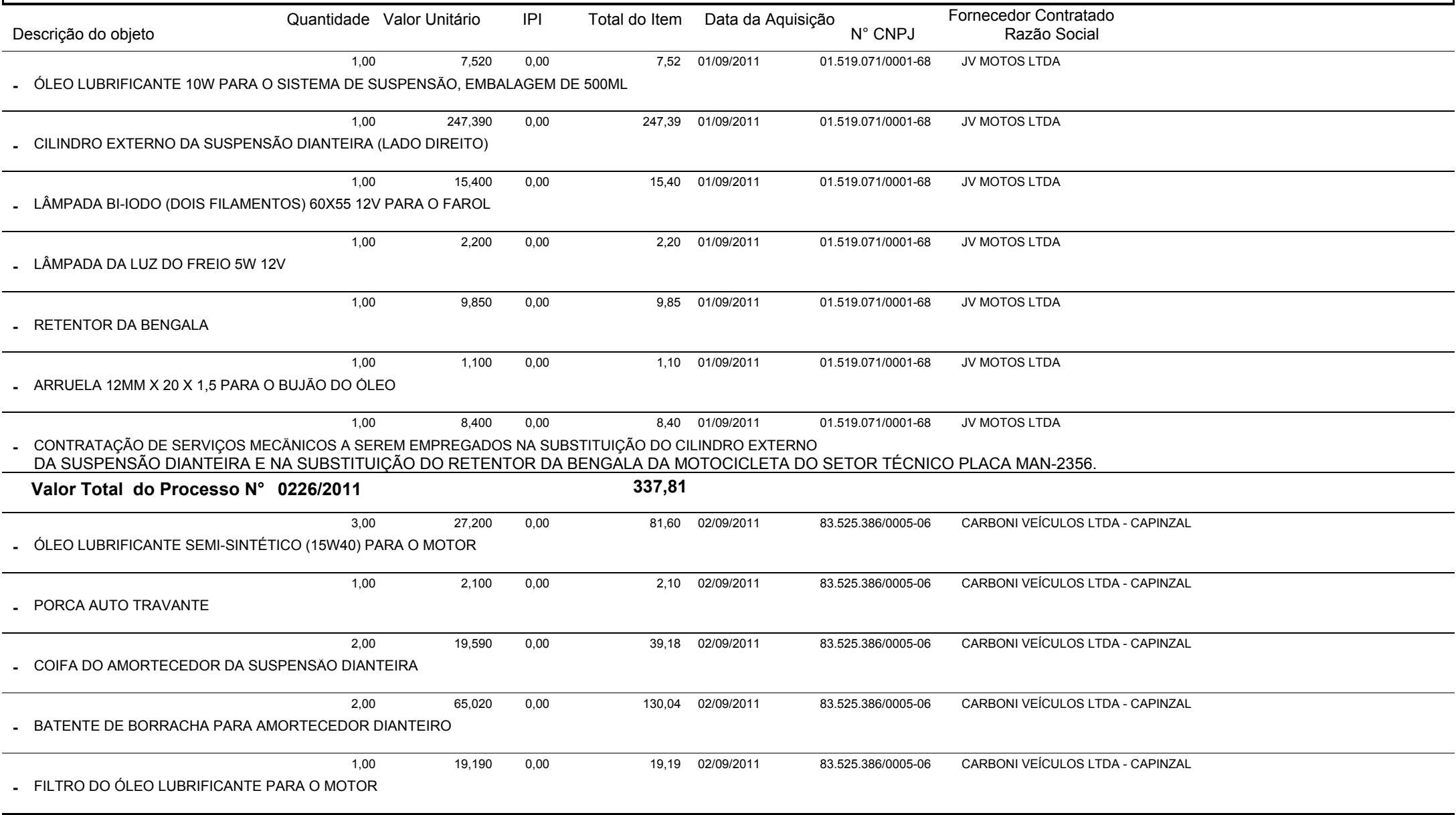

CAPINZAL E OUROSC

 82.782.079/0001-14C.N.P.J:

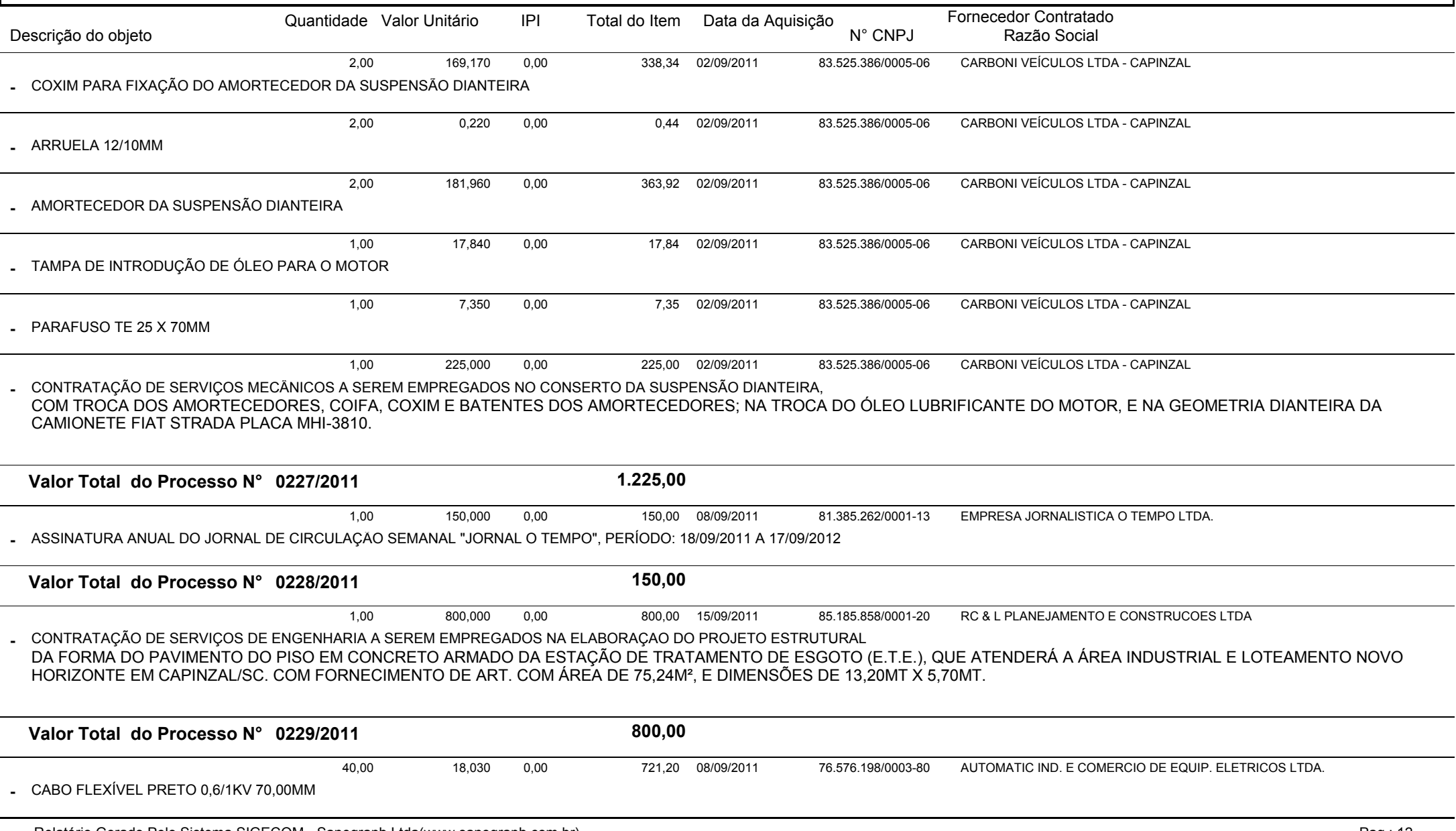

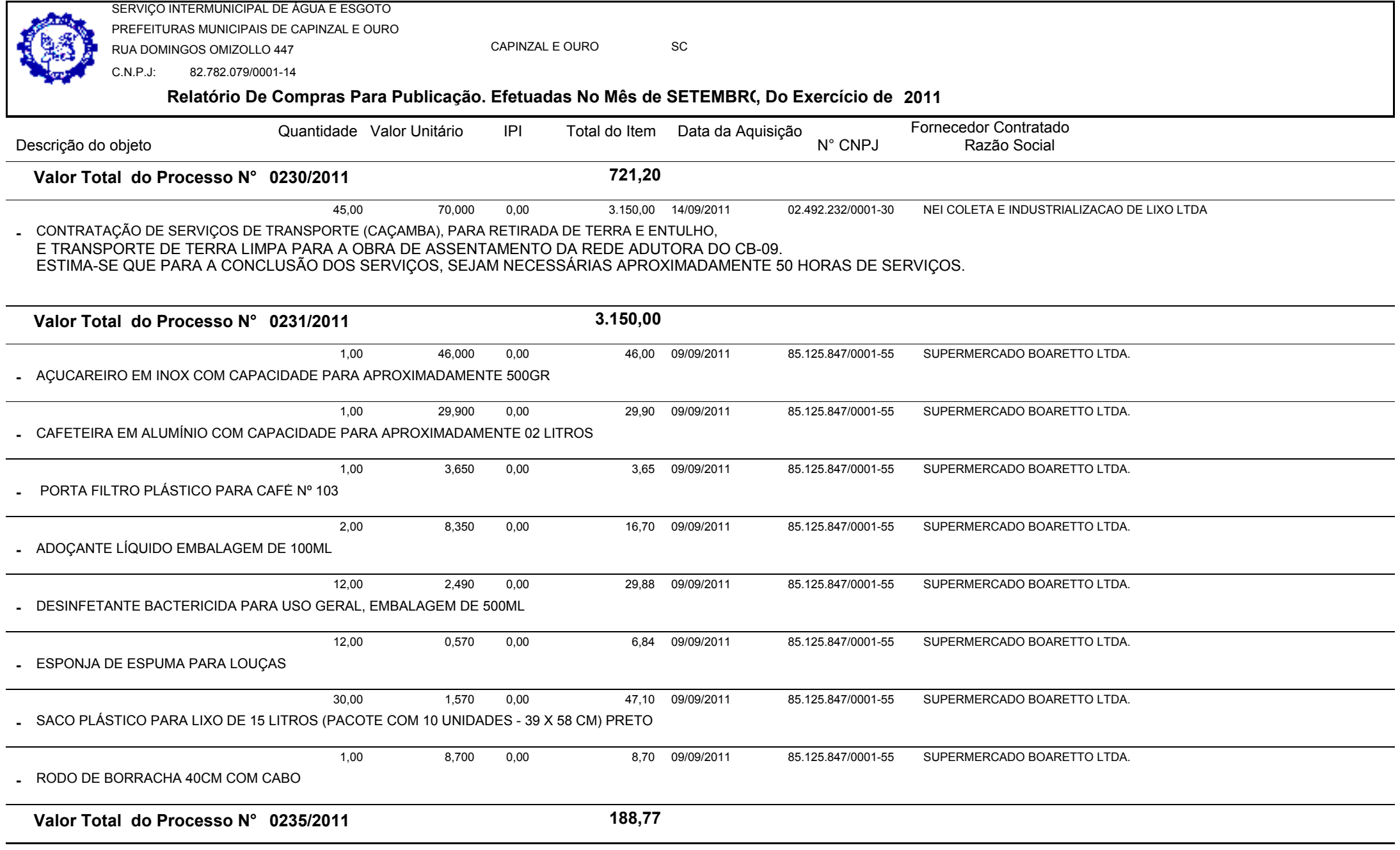

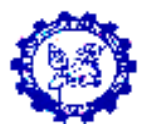

CAPINZAL E OUROSC

 82.782.079/0001-14C.N.P.J:

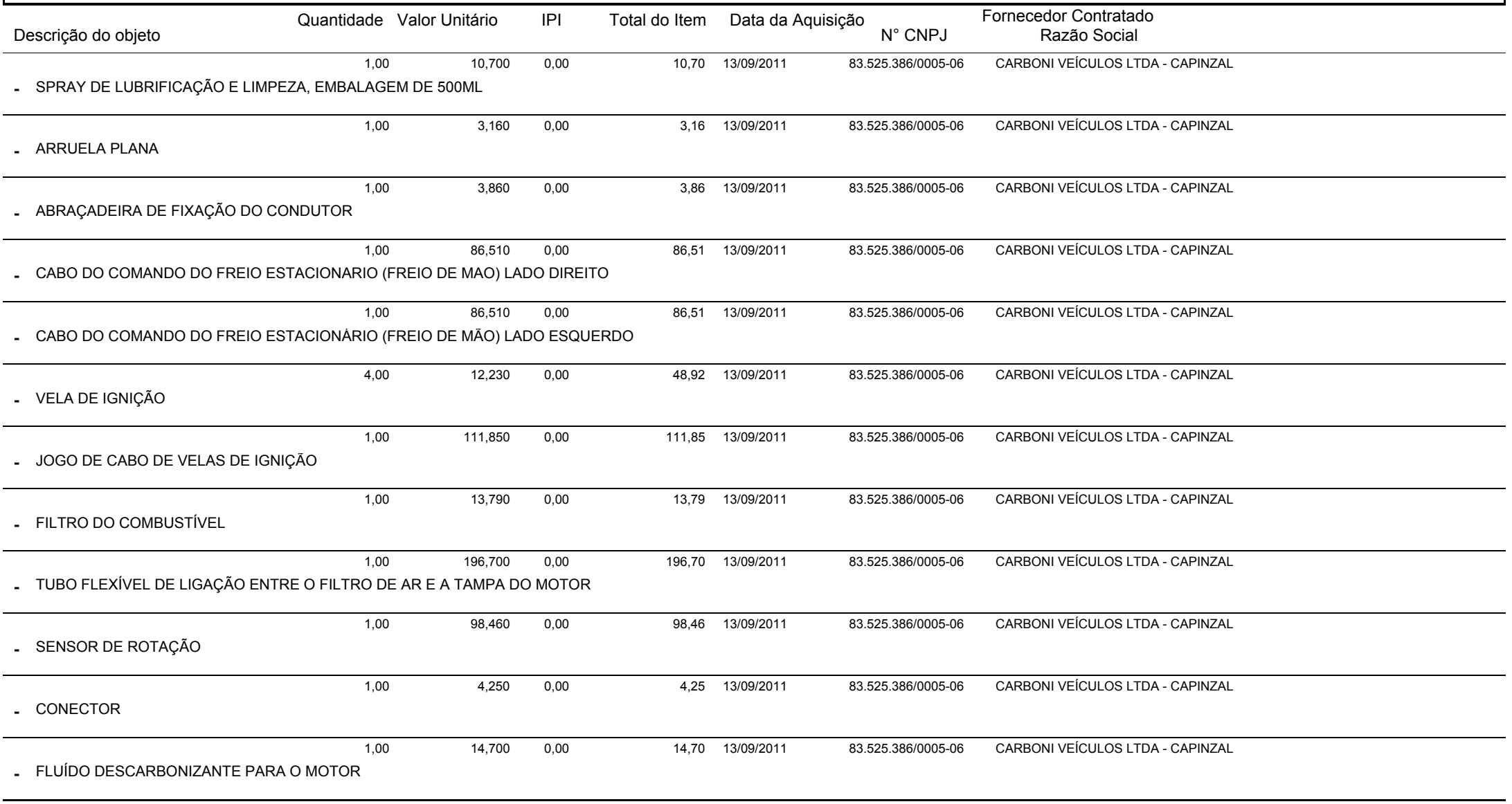

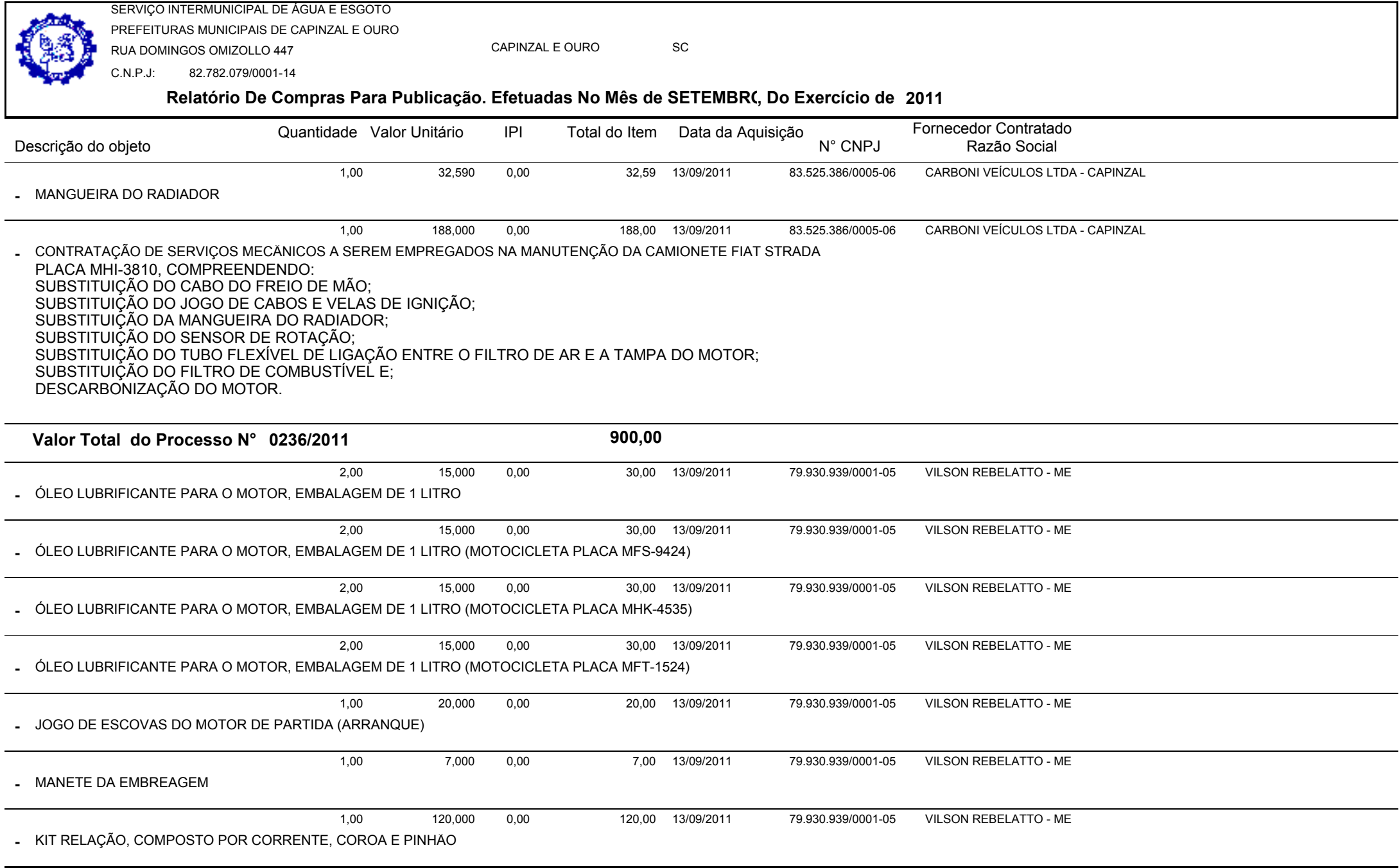

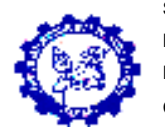

CAPINZAL E OUROSC

 82.782.079/0001-14C.N.P.J:

#### **Relatório De Compras Para Publicação. Efetuadas No Mês de SETEMBRO, Do Exercício de <sup>2011</sup>**

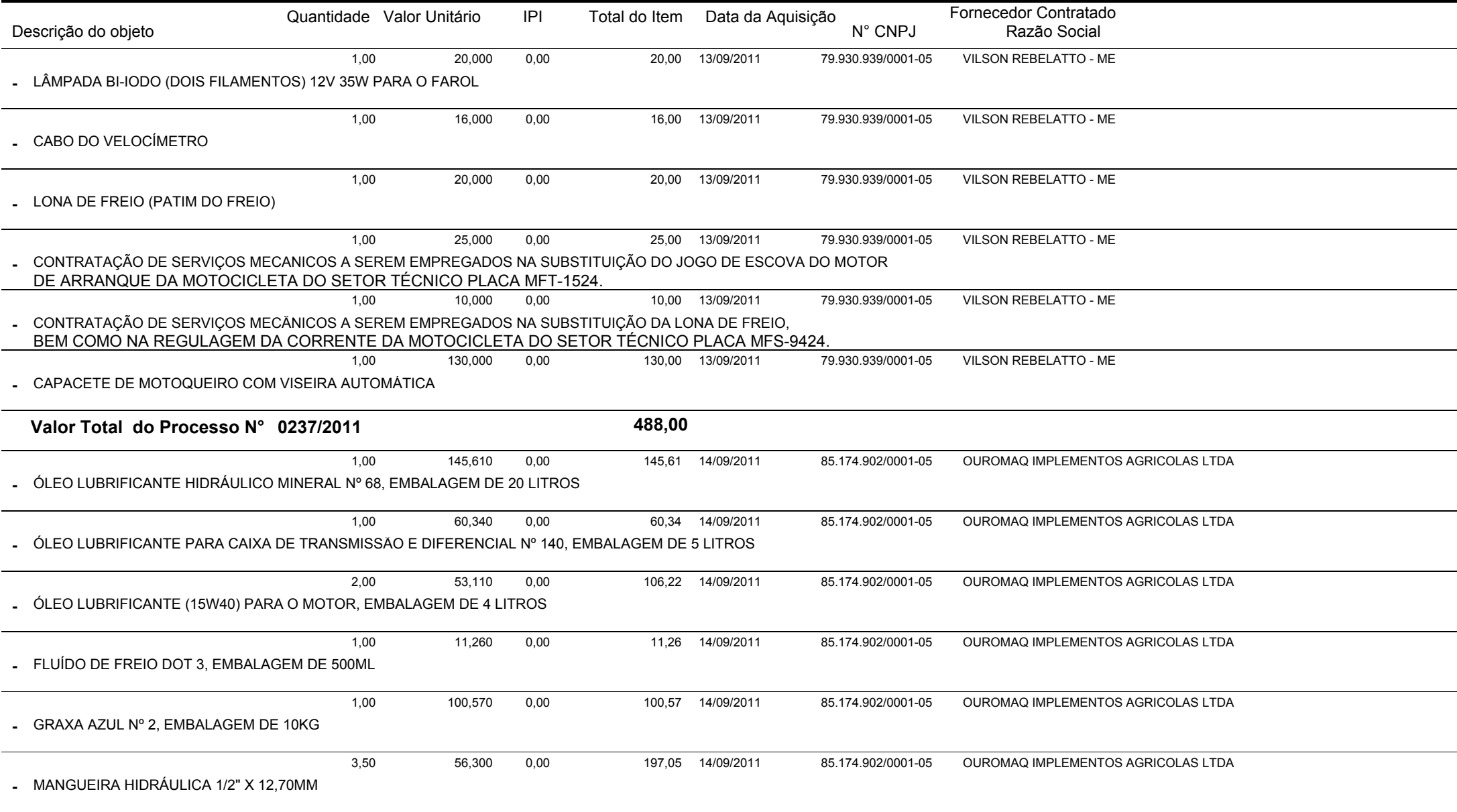

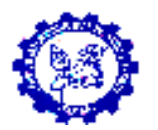

CAPINZAL E OUROSC

 82.782.079/0001-14C.N.P.J:

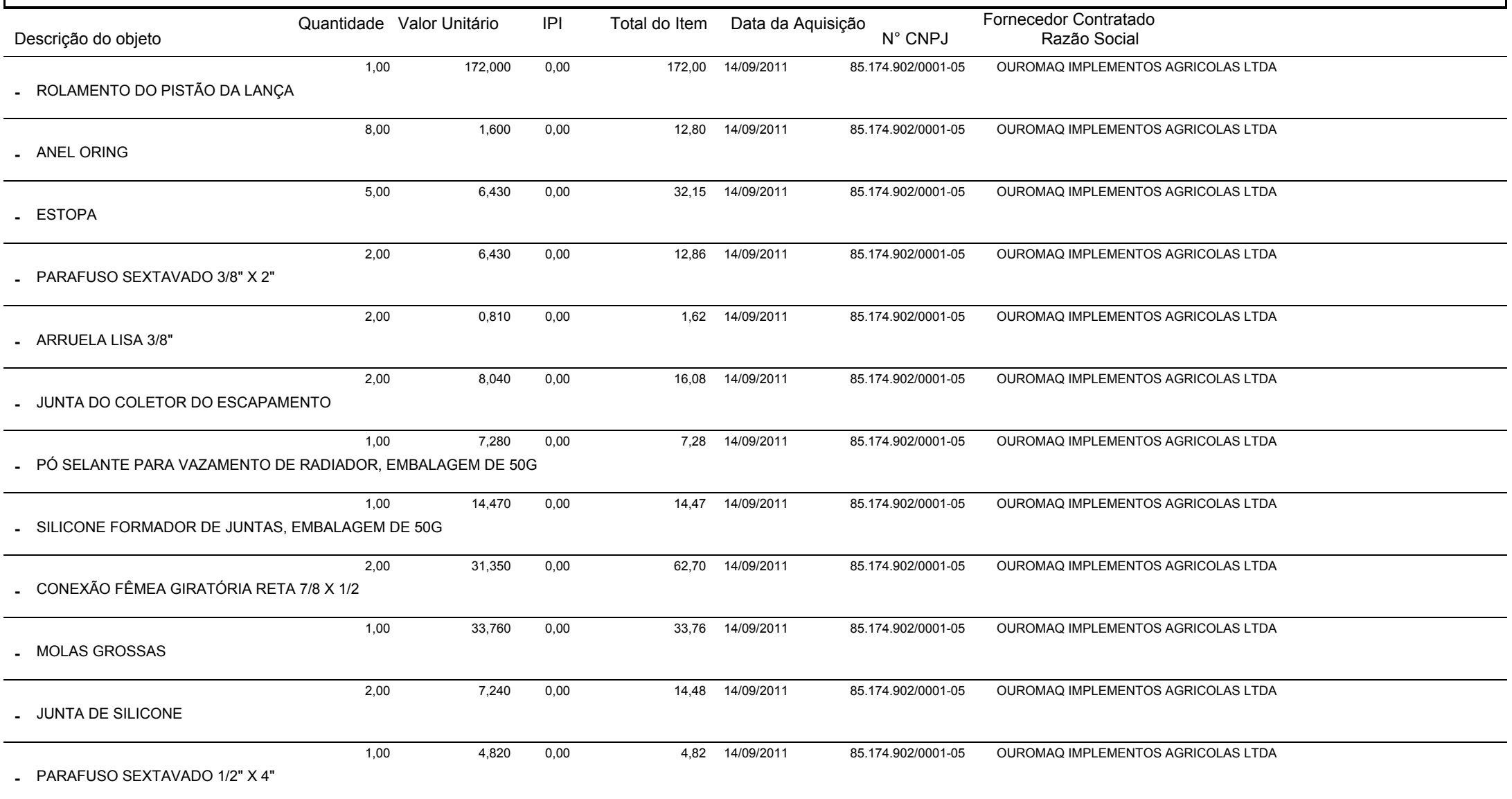

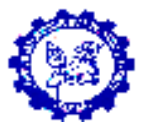

CAPINZAL E OUROSC

 82.782.079/0001-14C.N.P.J:

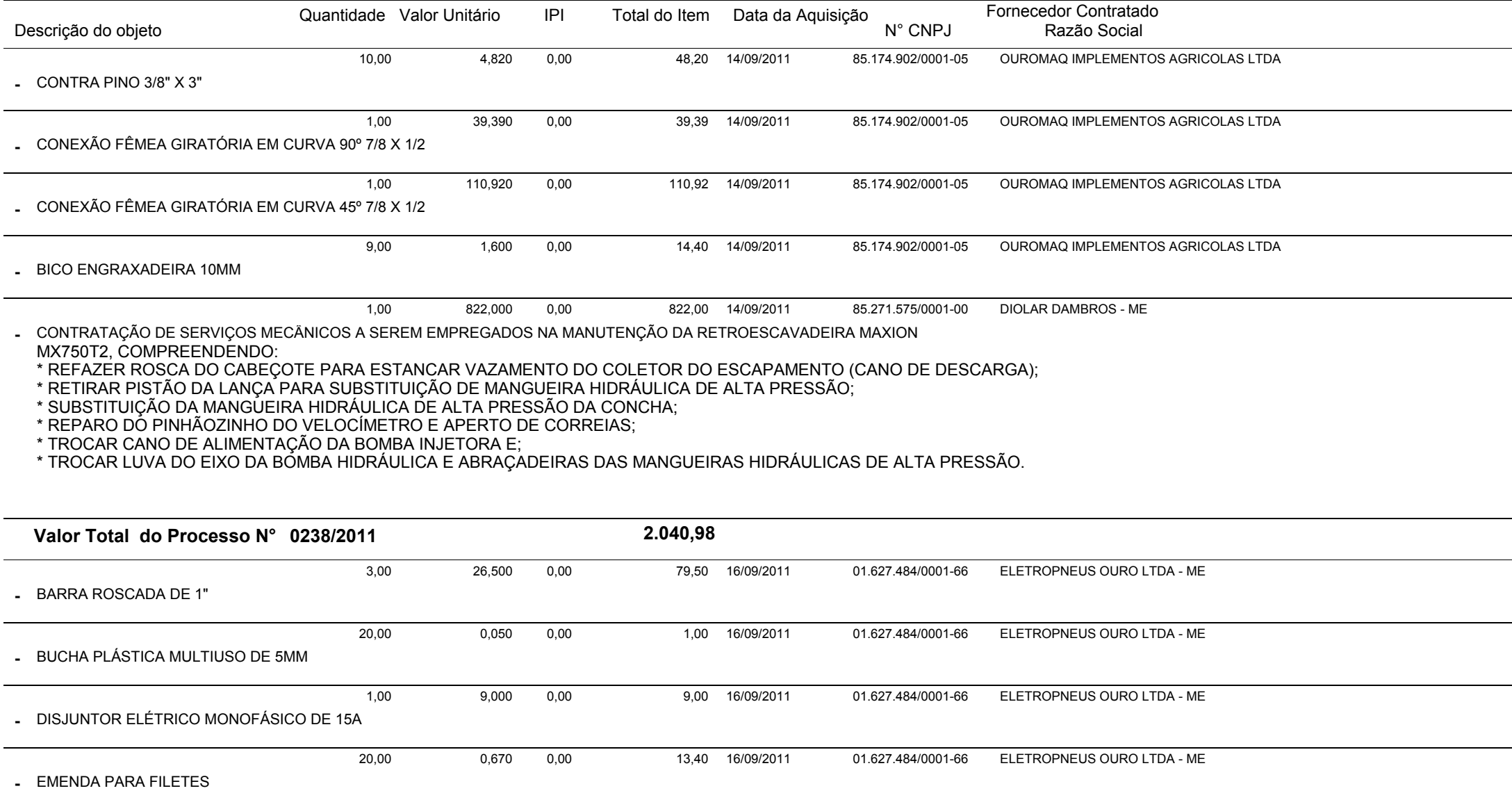

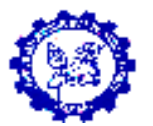

CAPINZAL E OUROSC

 82.782.079/0001-14C.N.P.J:

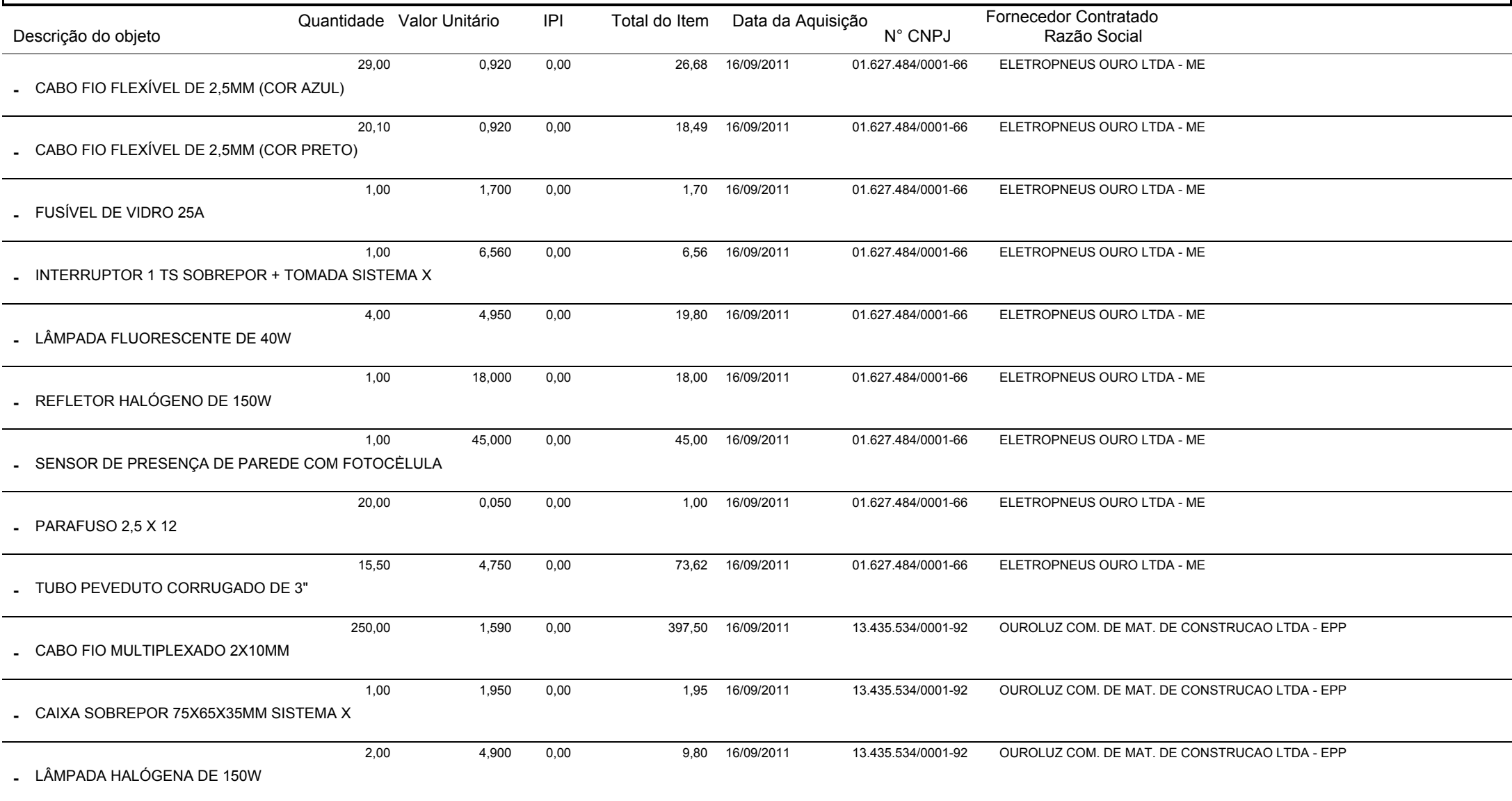

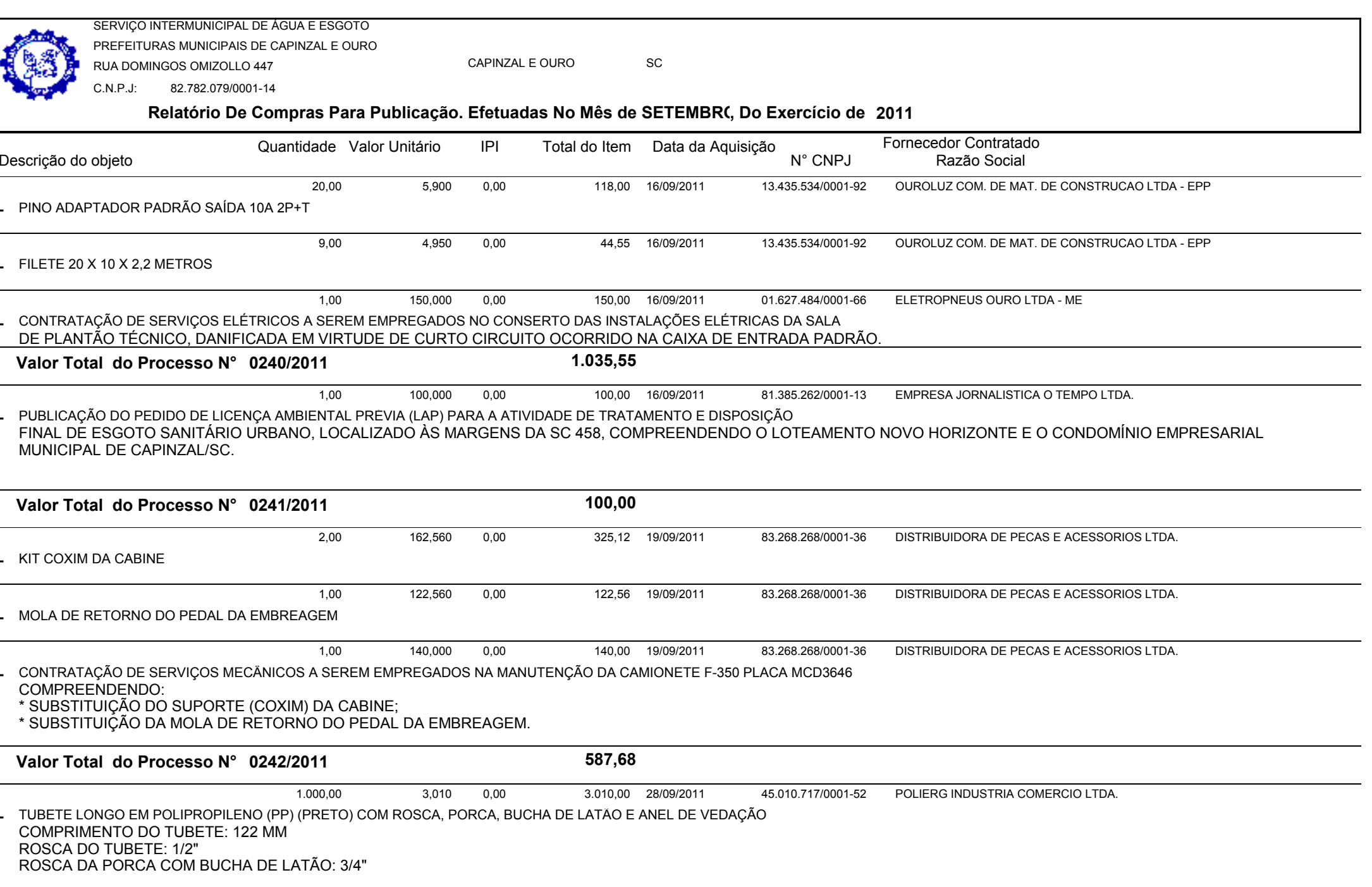

**-**

**-**

**-**

**-**

**-**

**-**

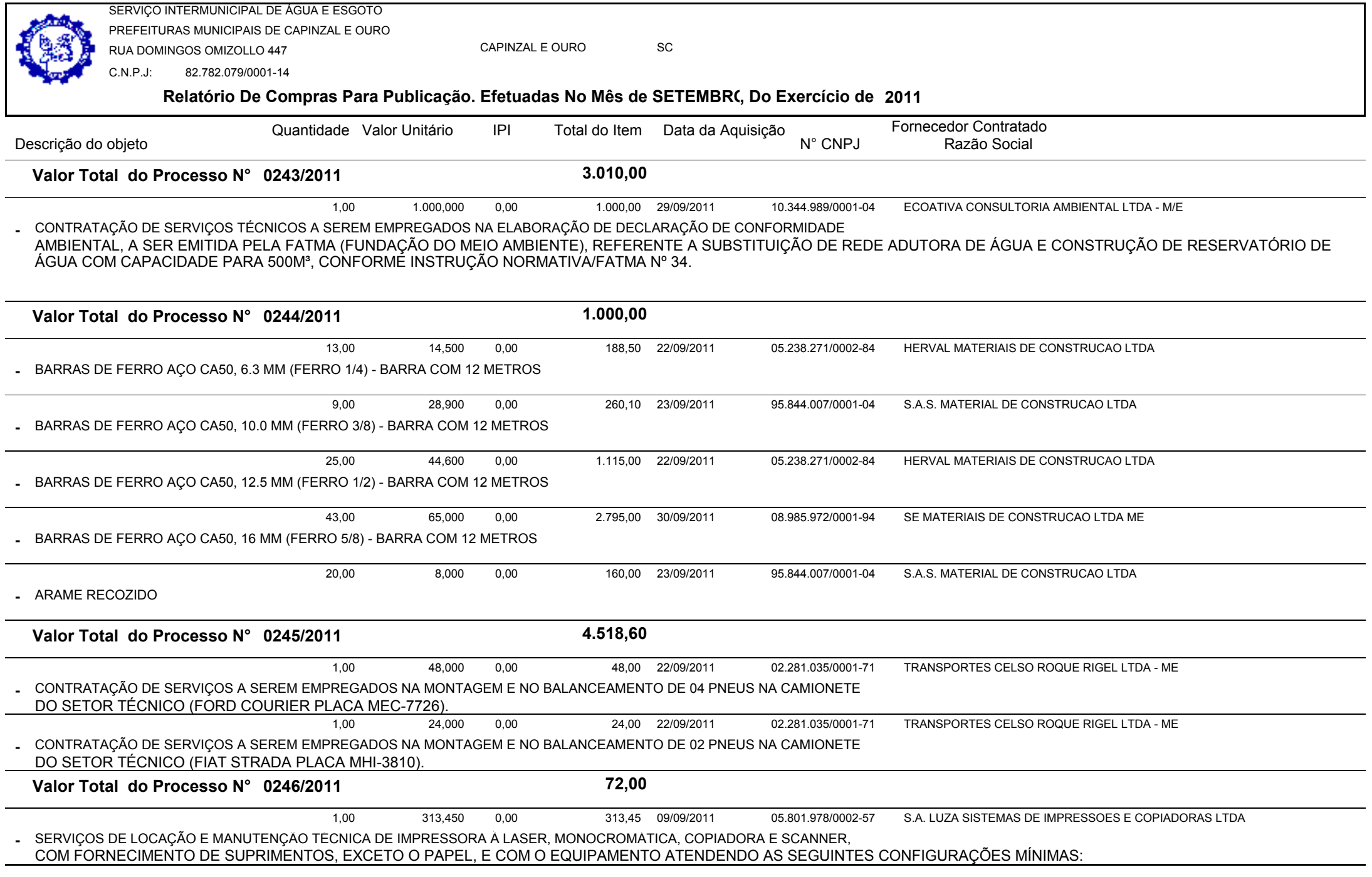

**Relatório De Compras Para Publicação. Efetuadas No Mês de SETEMBRO, Do Exercício de <sup>2011</sup>**SERVIÇO INTERMUNICIPAL DE ÁGUA E ESGOTO PREFEITURAS MUNICIPAIS DE CAPINZAL E OURORUA DOMINGOS OMIZOLLO 447C.N.P.J: 82.782.079/0001-14CAPINZAL E OUROo sc Quantidade Valor Unitário IPI Total do Item Data da Aquisição Fornecedor Contratado N° CNPJ Razão Social IPI

Descrição do objeto

§ VELOCIDADE QUALIDADE RASCUNHO PRETO MÍNIMO 16 PPM;<br>§ CAPACIDADE DE ENTRADA DE PAPEL (PADRÃO) DE NO MÍNIM § CAPACIDADE DE ENTRADA DE PAPEL (PADRÃO) DE NO MÍNIMO 140 FOLHAS, OU 10 KG MENSAIS;

§ TIPO DO PAPEL - ENVELOPE, ETIQUETA, A4, OFÍCIO, TAMANHO DO PAPEL - 76X127 A 216X356MM;<br>E CONFCTIVIDADE - 01 PORTA USB (COMPATÍVEL COM ESPECIFICAÇÕES USB 2.0):

§ TIPO DO PAPEL - ENVELOPE, ETIQUETA, A4, OFÍCIO, TAMANHO DO PAPEL - 76X12<br>§ CONECTIVIDADE - 01 PORTA USB (COMPATÍVEL COM ESPECIFICAÇÕES USB 2.0);<br>§ PLACA DE REDE 10/100 OU SERVIDOR DE IMPRESSÃO, COMPATÍVEL COM SISTEM § PLACA DE REDE 10/100 OU SERVIDOR DE IMPRESSÃO, COMPATÍVEL COM SISTEMA OPERACIONAL - WINDOWS XP, WINDOWS 2000, WINDOWS SERVER 2003.

LOCAÇÃO DURANTE OS MESES DE OUTUBRO DE 2010, A SETEMBRO DE 2011. IMPRESSÕES REF. AO MÊS DE AGOSTO DE 2011.

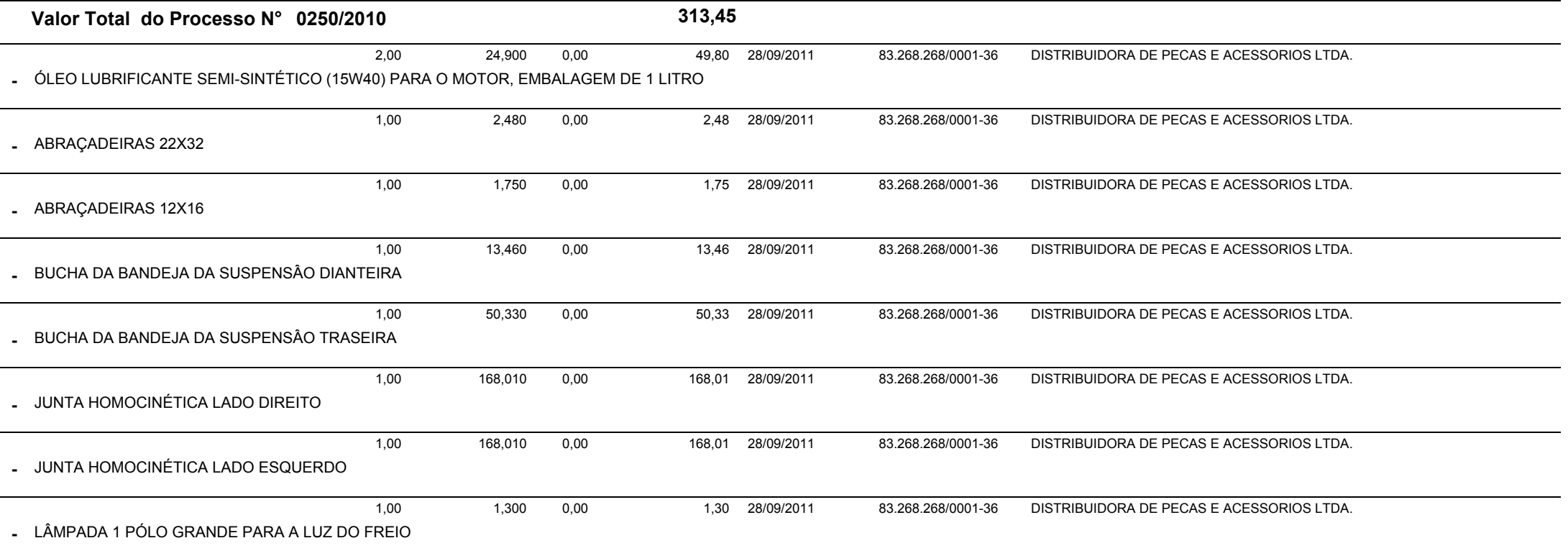

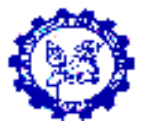

**-**

**-**

**-**

#### **Relatório De Compras Para Publicação. Efetuadas No Mês de SETEMBRO, Do Exercício de <sup>2011</sup>**SERVIÇO INTERMUNICIPAL DE ÁGUA E ESGOTO PREFEITURAS MUNICIPAIS DE CAPINZAL E OURORUA DOMINGOS OMIZOLLO 447C.N.P.J: 82.782.079/0001-14CAPINZAL E OUROo sc Descrição do objetoQuantidade Valor Unitário IPI Total do Item Data da Aquisição Fornecedor Contratado N° CNPJ Razão Social IPI OXIGÊNIO/ACETILENO PARA PROCESSO DE SOLDA**-**0,50 12,000 6,00 28/09/2011 83.268.268/0001-36 DISTRIBUIDORA DE PECAS E ACESSORIOS LTDA. 0,00PARAFUSO SEXTAVADO 8X251,00 0,480 0,48 28/09/2011 83.268.268/0001-36 DISTRIBUIDORA DE PECAS E ACESSORIOS LTDA. 0,00PORCA SEXTAVADA 8MM1,00 0,160 0,16 28/09/2011 83.268.268/0001-36 DISTRIBUIDORA DE PECAS E ACESSORIOS LTDA. 0,00CONTRATAÇÃO DE SERVIÇOS MECÂNICOS A SEREM EMPREGADOS NA MANUTENÇÃO DA CAMIONETE FIAT STRADA**-** 1,00 286,000 286,00 28/09/2011 83.268.268/0001-36 DISTRIBUIDORA DE PECAS E ACESSORIOS LTDA. PLACA MHI-3810, COMPREENDENDO: SUBSTITUIÇÃO DAS BUCHAS DAS BANDEJAS DA SUSPENSÃO DIANTEIRA E TRASEIRA E;SUBSTITUIÇÃO DAS JUNTAS HOMOCINÉTICAS DO LADO ESQUERDO E LADO DIREITO.0,00**Valor Total do Processo N° 0252/2011 747,78** CONTRATAÇÃO DE SERVIÇOS A SEREM EMPREGADOS NA LIMPEZA DOS FILTROS DO CLIMATIZADOR DE AR DO CB-09,**-**1,00 45,000 45,00 29/09/2011 81.866.592/0001-20 RECK E CIA LTDA - MECÓDIGO DE PATRIMÔNIO Nº 532.0,00**Valor Total do Processo N° 0253/2011 45,00** IMPRESSÃO DUPLEX A LASER DE FATURAS DE ÁGUA E ENVELOPAMENTO COM SERRILHA HORIZONTAL7.421,00 0,140 1.038,94 01/09/2011 02.316.203/0001-17 IMC INFORMATICA LTDA1.1 A fatura deverá ser impressa em papel branco com impressão em cor azul na sua parte externa e preta na parte interna. 1.2 A quantidade de faturas as serem impressas variam mensalmente, sendo que para esta licitação estamos estimando em total de 6.700 faturas mensais.1.3 Todas as faturas devem conter Código de Barras Padrão Febraban;<br>1.4 Deverão est impresante de costo som e madela de SIMAE 1.4 Deverão ser impressas de acordo com o modelo do SIMAE. As informações que variam mensalmente serão enviadas via internet, por intermédio de arquivo magnético, tipo texto, sendo que a empresa vencedora do edital deverá importar essas informações e fazer 0,00

 a impressão nos campos correspondentes da fatura, seguindo o layout do arquivo magnético fornecido pelo SIMAE(conforme modelo anexo V);

1.6 A tonalidade do azul da impressão externa deverá ser igual em

todas as impressões;

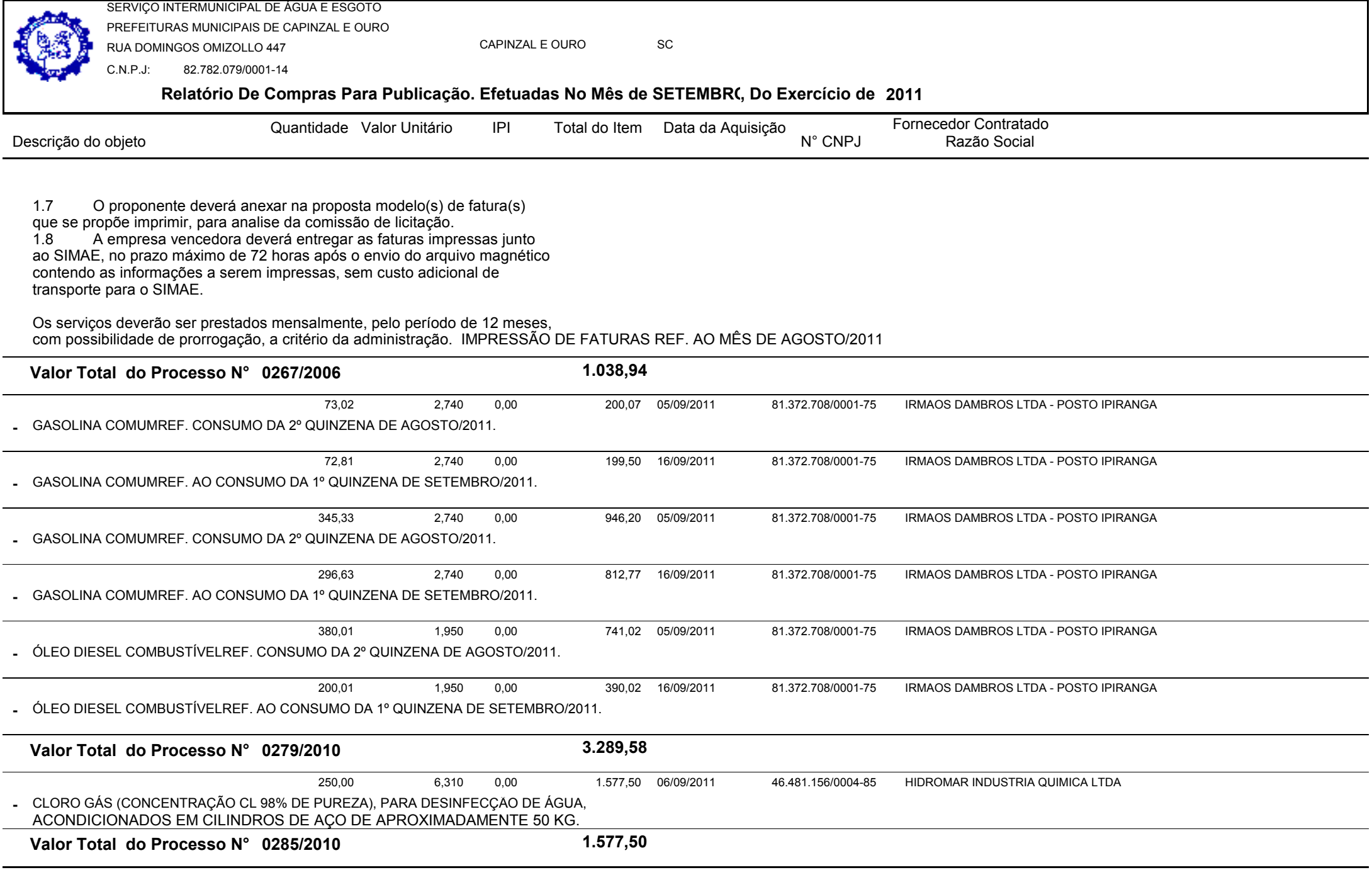

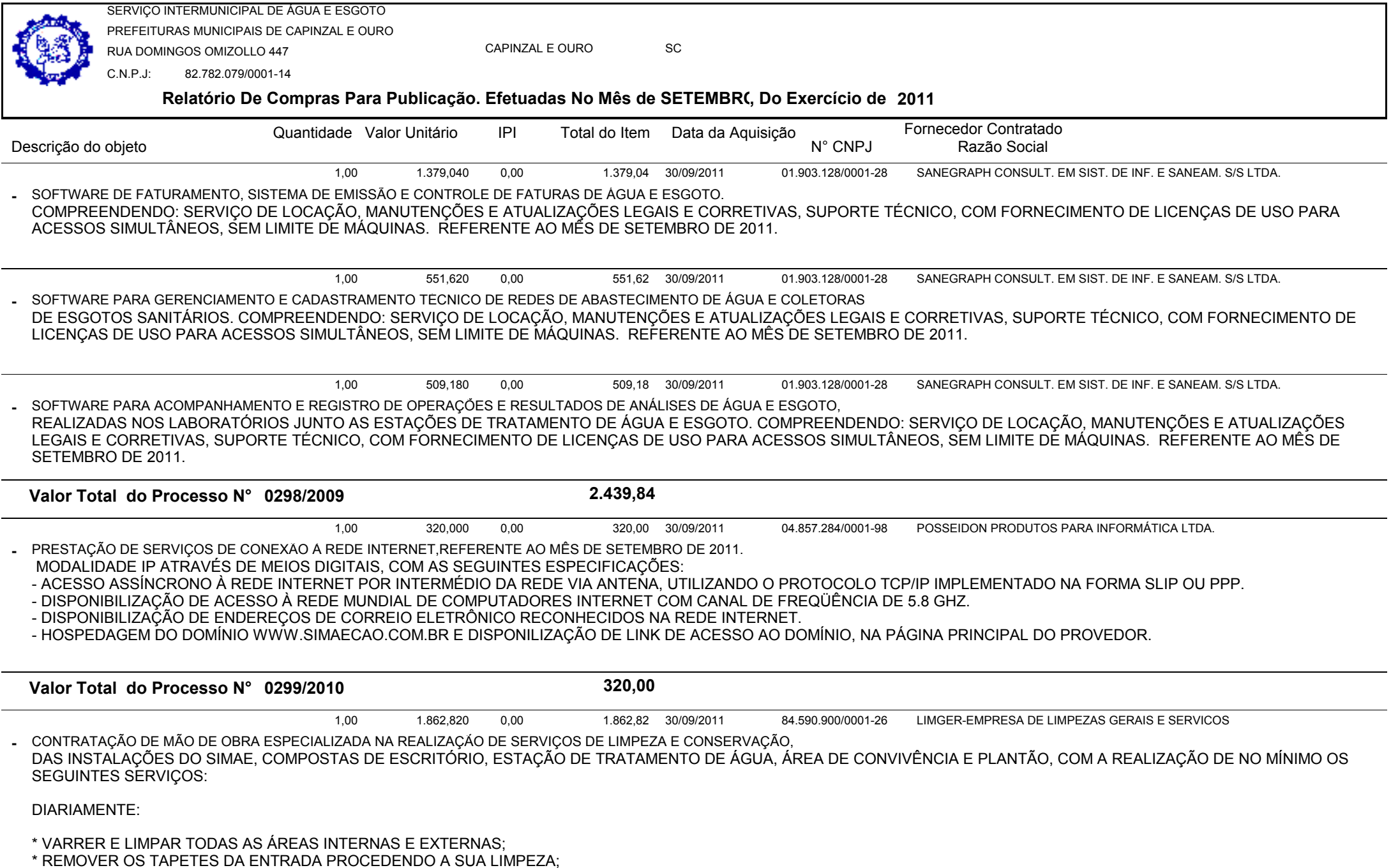

**Relatório De Compras Para Publicação. Efetuadas No Mês de SETEMBRO, Do Exercício de <sup>2011</sup>**SERVIÇO INTERMUNICIPAL DE ÁGUA E ESGOTO PREFEITURAS MUNICIPAIS DE CAPINZAL E OURORUA DOMINGOS OMIZOLLO 447C.N.P.J: 82.782.079/0001-14CAPINZAL E OUROo sc Descrição do objetoQuantidade Valor Unitário IPI Total do Item Data da Aquisição Fornecedor Contratado N° CNPJ Razão Social IPI

\* REMOVER COMPLETAMENTE O PÓ DOS MÓVEIS E EQUIPAMENTOS EM GERAL;

\* LIMPAR AS LIXEIRAS E RECOLHER LIXOS EM GERAL, TRANSPORTANDO-OS PARA LUGARES ADEQUADOS E SÓ INCINERAR QUANDO AUTORIZADO PELO SIMAE;

\* REMOVER E/OU MANEJAR, EVENTUALMENTE, MÓVEIS, UTENSÍLIOS, MÁQUINAS E EQUIPAMENTOS, QUANDO FOR NECESSÁRIO PARA A LIMPEZA;

\* FLANELAR TELEFONES, QUADROS, ESPELHOS, ETC., REMOVENDO-OS, SE NECESSÁRIO;

\* PASSAR ENCERADEIRA NOS PISOS ENCERADOS;

\* PASSAR ASPIRADOR DE PÓ;

\* LIMPAR E DESINFETAR OS COMPARTIMENTOS SANITÁRIOS, REPONDO COM PAPEL HIGIÊNICO, PAPEL TOALHA E SABONETE QUANDO NECESSÁRIO;

\* LIMPAR OS VIDROS DAS DIVISÓRIAS, DAS PORTAS, ETC.;

\* RECOLHER E GUARDAR TODOS OS PRODUTOS E EQUIPAMENTOS UTILIZADOS NA EXECUÇÃO DAS TAREFAS;

\* MANTER OS PRODUTOS DE LIMPEZA EM LOCAIS APROPRIADOS;

\* MANTER LIMPOS OS PANOS UTILIZADOS NA LIMPEZA;

\* MANTER LIMPO O PASSEIO PÚBLICO QUE DÁ ACESSO AO SIMAE;

\* EXECUTAR DEMAIS SERVIÇOS CONSIDERADOS NECESSÁRIOS À FREQÜÊNCIA DIÁRIA.

SEMANAL MENTE:

\* EFETUAR LIMPEZA GERAL NOS COMPARTIMENTOS SANITÁRIOS;

\* LIMPAR E POLIR OS METAIS, COM PRODUTOS APROPRIADOS;

\* LIMPAR ATRÁS DOS MÓVEIS, ARMÁRIOS E ARQUIVOS;

\* LIMPAR AS VIGAS E PERFIS DE ALUMÍNIO, COM PRODUTOS APROPRIADOS;

\* APLICAR LUSTRA MÓVEIS EM TODO MOBILIÁRIO ENVERNIZADO;

\* LIMPAR AS PORTAS, PAREDES, RODAPÉS, TETOS, ETC.;

\* EXECUTAR TAREFAS DE MANUTENÇÃO EM VASOS DE FLOR E JARDINS, ENVOLVENDO IRRIGAÇÃO DE PLANTAS E FOLHAGENS, REMOÇÃO DE DETRITOS;

\* EXECUTAR DEMAIS SERVIÇOS CONSIDERADOS NECESSÁRIOS A FREQÜÊNCIA SEMANAL.

QUINZENALMENTE:

\* LAVAR AS VIDRAÇAS POR FORA E LIMPAR POR DENTRO;

\* LIMPAR AS PERSIANAS, COM PRODUTOS APROPRIADOS;

\* ENCERAR E POLIR OS PISOS TRATADOS A CERA;

MENSALMENTE<sup>.</sup>

\* LIMPAR, USANDO PRODUTOS APROPRIADOS, POLTRONAS E CADEIRAS ESTOFADAS, REMOVENDO OU TRANSPORTANDO-OS, SE NECESSÁRIO;

\* REMOVER A CERA E LAVAR OS PISOS ANTES DE PASSAR CERA NOVAMENTE, QUANDO NECESSÁRIO;

\* PROCEDER A UMA REVISÃO MINUCIOSA DE TODOS OS SERVIÇOS PRESTADOS DURANTE O MÊS.

OBS.:

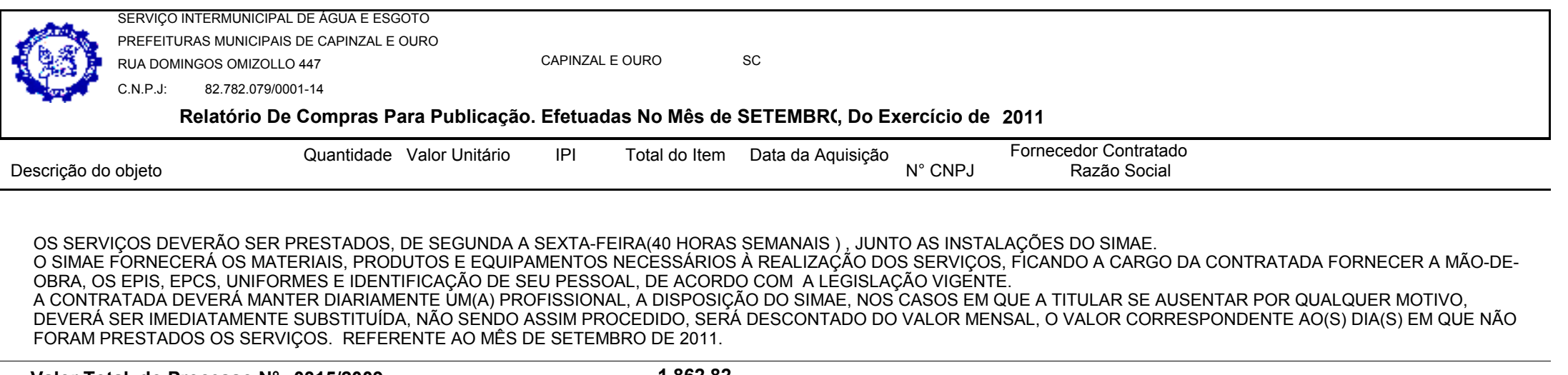

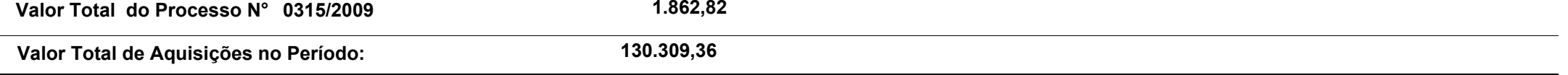